## New Landing Pages - Text marketing opt-in<sup>®</sup>

This article applies to:

## [Pro](http://bit.ly/2WNQ7vw) [Max](https://keap.com/keap-max)

If you plan on collecting a phone number on a landing page for the use of text message marketing, you'll need to ask permission first. To add this permission to your landing page, just click the pencil icon next to the phone number field and check the option to "Show text message marketing opt-in"

1. Click the edit icon on the phone number field

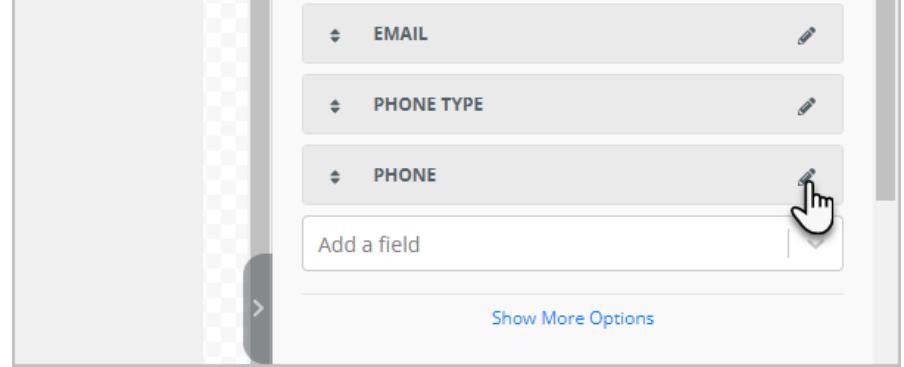

2. Check the box to ask permission to send text message marketing messages

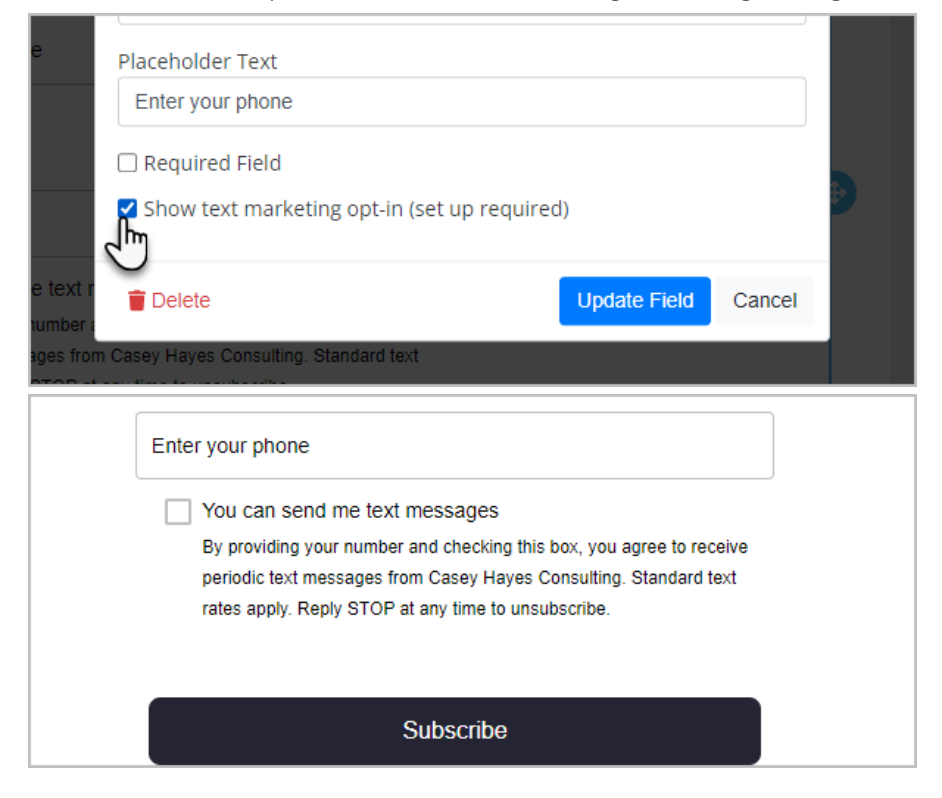